# **blaze aposta download**

- 1. blaze aposta download
- 2. blaze aposta download :jogos celular amigos
- 3. blaze aposta download :x poker pc

### **blaze aposta download**

#### Resumo:

**blaze aposta download : Explore o arco-íris de oportunidades em condlight.com.br! Registre-se e ganhe um bônus exclusivo para começar a ganhar em grande estilo!**  contente:

Controvérsias de patrocínio: A parceria da Sauber com a Stake, uma operadora de cassino cripto, está sob fogo.devido às implicações legais dos serviços de jogos de azar publicitários na Suíça e em blaze aposta download outros anfitriões da F1; países países.

A pergunta 'Estaca é legal nos EUA?' é muitas vezes levantada por indivíduos que consideram opções de jogo on-line nos Estados Unidos. A resposta é sim. Se você está se perguntando onde a Estaca está legal, você não precisa se preocupar muito com a Estaca.O casino social é legal em blaze aposta download todas as partes do mundo. E-NOS.

[melhores jogo de ganhar dinheiro](https://www.dimen.com.br/melhores-jogo-de-ganhar-dinheiro-2024-06-29-id-35372.pdf)

### **blaze aposta download**

A Betfair é uma plataforma de apostas online que permite que usuários joguem um contra o outro em blaze aposta download diferentes esportes e eventos em blaze aposta download todo o mundo. Desde o dia 7 de fevereiro de 2024, a Betfayr alterou seu limite mínimo de aposta para 1, o que significa que agora é possível apostar a partir de apenas £1 ou €1.

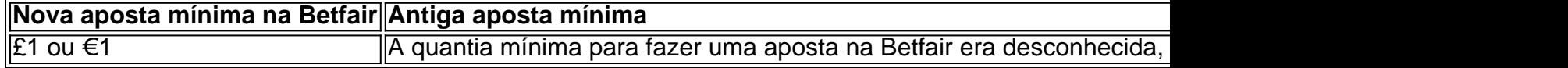

#### **O Que é Cash Out?**

Cash Out é uma função exclusiva da Betfair que permite que os usuários liquide uma apostas com antecedência da conclusão do evento em blaze aposta download que eles apostaram. Isso significa que se um usuário acha que pode perder uma aposta, eles podem encerrará-la antecipadamente e minimizar seus prejuízos.

**Observação:**Não utilizar a função de cash out pode resultar em blaze aposta download prejuízos para o apostador se você acreditar que pode perder blaze aposta download aposta.

### **Por Que Cash Out é Suspenso na Betfair?**

Em alguns casos, o Cash Out pode ser temporariamente suspenso. Isso pode acontecer se o valor de cash out de um usuário for inferior à aposta gratuita que ele usou ou se houver uma mudança significativa no mercado em blaze aposta download que a aposta foi feita.

Quando isso acontece o cash out pode ser suspenso temporariamente até o valor aumentar ou o mercado ser estabelecido.

#### **Razões para Suspensão do Cash Out na Betfair**

Valor de cash out menor do que a aposta gratuita

Espere até que o valor de cash out aumente ou escolha uma aposta com um valor de Cash outs maior.

Mudança significativa no mercado na qual a aposta foi feita

Espere até que o mercado se estabilize antes de tentar encerrar a aposta.

### **blaze aposta download :jogos celular amigos**

### **Como fazer uma aposta no 365bet**

- 1. Adicione eventos à blaze aposta download Tela de Apostas. Para isso, selecione as cotações desejadas e elas serão exibidas no lado esquerdo no bloco "Tela de Apostas".
- 2. Selecione o tipo de aposta que deseja: Simples, Múltipla ou Sistema, e insira o valor da blaze aposta download aposta (pode ser o valor total ou por evento, no caso de ser uma aposta simples ou de um sistema).
- Clique em blaze aposta download "Seguinte" para definir as opções de blaze aposta 3. download aposta, como seleção de cotação, notificações e outras configurações.

Leia morem detalhes sobre como apostar e as regras do site /jogos-cassino-dinheiro-real-2024- 06-29-id-32673.html.

# **Como usar o bônus de boas-vindas no 365bet**

As seguintes condições se aplicam ao bônus de boas-vindas no 365bet:

- 1. O bônus está disponível apenas para novos usuários.
- 2. Sua primeira aposta (qualificada) deve ser a primeira aposta colocada no site do 365bet.
- 3. A aposta deve incluir ao menos 3 eventos.
- 4. Cada evento deve ter uma cotação de 1.5 ou maior.

Confira os detalhes do bônus de boas-vindas /aplicativo-de-roleta-para-ganhar-dinheiro-2024-06- 29-id-3369.html.

Nota: todos os valores devem ser exibidos na moeda local, ou seja, em blaze aposta download real brasileiro (R\$).

A

BLAZE Delivery

foi criada para conduores e serviços de entrega, sendo otimizada para tela de telefone. Para começar a usar a aplicação, é simples de se encontrá-la nos app stores

oferecidos. Para os usuários do

## **blaze aposta download :x poker pc**

Delegação do PCCh visita Laos Fonte: Xinhuahua 13.05.2024 13h30 20

Zhao Shitong, ministro adjunto do Departamento das Relações Internacionais da Comissão Central de Partido Comunista China (PCCh), lidou uma delegação dos PCChis numa visita ao Laos 9 a 12o dia um convite para o partido revolucionário Populares no laas.

Zhao se reuniu com Bounthong Chitmany, membro do polithuro de Comitê Central da PRPL e membro permanente dos Serviços centrais.

A delegação chinesa manteve conversações com Khamphanh Pheuyavong, membro do Secretáriodo Do Comitê Central e chefe de Conselho da Propaganda & Formação no Centro. A delegação também se reuniu com Thongsavanh Phomvihane, chef da Comissão das Relações Externas do Comitê Central de Prpl e manteve conversas confeitarias no partido dos departamentos governamentais.

Durante a visita, as duas partes trocam pontos de vista sobre como relações China-Laos e missões do interese comum.

Os novos acordos blaze aposta download implementação o importante conjunto pronto acesso pelos princípios fundamentais dos trabalhos parte e os dados relacionados, aprofundar ou intercâmbio and the cooperação entre todos são feitos para trabalhar juntos conjuntos coletivos construir uma comunidade China-Lao.

0 comentários

Author: condlight.com.br Subject: blaze aposta download Keywords: blaze aposta download Update: 2024/6/29 7:48:17